tmt's math page! 1 and 1 and 1 and 1 and 1 and 1 and 1 and 1 and 1 and 1 and 1 and 1 and 1 and 1 and 1 and 1 and 1 and 1 and 1 and 1 and 1 and 1 and 1 and 1 and 1 and 1 and 1 and 1 and 1 and 1 and 1 and 1 and 1 and 1 and 1

## 偶関数と奇関数

定積分においては、いろいろな公式めいた性質があった。それらは積分ができる関数なら何でも 成り立つ性質であった。ところで関数は、偶関数と奇関数という区別をすることがある。それは

偶関数:*f*(*−x*) = *f*(*x*)、 奇関数:*f*(*−x*) = *−f*(*x*)

が成り立つ関数のことである。この性質を満たさない関数は偶関数でも奇関数でもない。

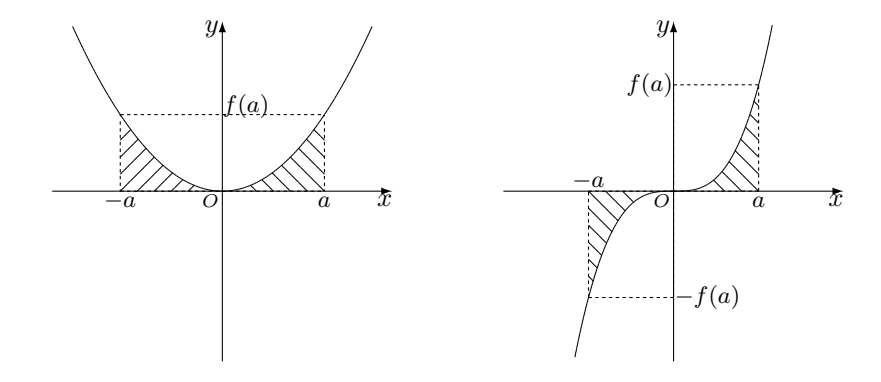

さて、偶関数と奇関数をグラフの観点から見れば、偶関数は *y* 軸対称のグラフであり、奇関数は 原点対称のグラフであることが分かる。このことから、おそらく直観で

$$
\text{(B) } \text{ (B) } \text{ (B) } \text{ (C) } \text{ (D) } \text{ (E) } \text{ (E) } \text{ (
$$

が成り立つことが分かるだろう。もちろん、積分が *f*(*xk*)∆*x* の和であることを考えれば、偶関数は *f*(*xk*) と *f*(*−xk*) が同じ値をとるので総和が 2 倍になりそうなことや、奇関数は *f*(*xk*) と *f*(*−xk*) が正負逆の値をとるので相殺されそうなことを用いれば、数式の上で証明できると思われる。しか し実際は、微妙な点で簡単ではないのである。

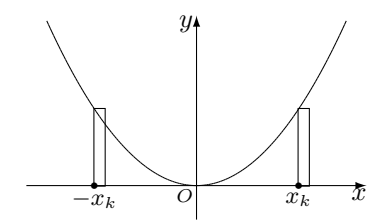

その理由は、∆*x* 幅の長方形で図形を覆うとき、たとえば偶関数で各 *x<sup>k</sup>* の右側(または左側)に 長方形を作った場合、一方は多めの近似で、もう一方は少なめの近似になることに注意しよう。近 似が多めでも少なめでも、極限をとれば同じことなので積分で面積が確定するわけだが、極限をと

る前に面積が 2 倍であるとか、相殺されるとか言ってよいかは分からないのである。そのため、厳 密な証明には他の方法を考える必要があるが、いまはそこまで踏み込むめないので、別の機会に示 すことにする。

## 変数がある定積分

変数を含む定積分を考える。定数を決めて計算するのが定積分であるので、変数を含んだら不定 積分になると思うかもしれない。しかし、積分区間を決めるのが定積分、積分区間を決めないもの が不定積分と考えれば、積分区間に変数が含まれていても定積分と考えてよいだろう。

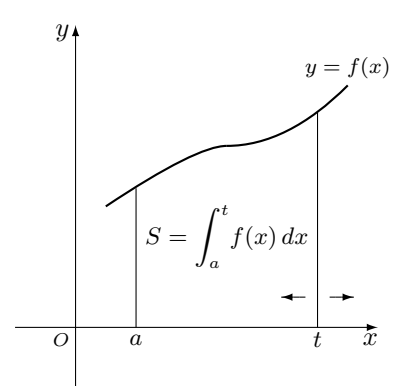

実は、このような見方は面積関数で扱っていた。少し丁寧に言うと、関数 *y* = *f*(*x*) と *x* 軸で囲 まれる面積 *S* を求める際、たとえば左側は *x* = *a* に固定するが、右側の *x* の位置を変化させる— 変数 *t* で表す—ようにすれば、それは区間 [*a, t*] における積分をしたことになる。このとき *S* は *t* の関数となる。

また、とくに面積にこだわらず、一般に *f*(*x*) の原始関数を *F*(*x*) + *C* とすれば、このことは

$$
\int_{a}^{t} f(x) dx = F(t) - F(a)
$$

を意味する。両辺を *t* で微分してみよう。*F*(*a*) は定数で、*F ′* (*t*) = *f*(*t*) であることに注意すると

$$
\frac{d}{dt} \int_{a}^{t} f(x) \, dx = f(t)
$$

がいえる。ちょっと見ただけでは関係式の意味することが伝わらないかもしれない。まず <sup>∫</sup> *<sup>t</sup> f*(*x*) *dx a* は、*x* についての積分で、区間の端が変数 *t* の関数になるのであった。それを微分すれば区間の端 の変化の度合いが分かるのである。したがって関係式は、*x* の関数を区間の端が変数 *t* である関数 に直接変換するものである。

tmt's math page! 3

## 変数と積分

関係式  $\frac{d}{dt} \int_a^t$ *f*(*x*) *dx* = *f*(*t*) を見ると、単に関数 *f*(*x*) を関数 *f*(*t*) に書き換えただけのように見 える。この見方はそれほど的外れではないが、注意が必要である。

というのは、関数は複数の変数を含む場合があるが、積分は 1 つの変数に対して行う演算だ ということを見逃してはならない。具体例を示しておこう。たとえば *f*(*x*) = *x* + *t* について、  $\frac{d}{dt}\int_a^t$ *f*(*x*) *dx* = *f*(*t*) を適用するときは、単に *x* を *t* に変えて

$$
\frac{d}{dt} \int_{a}^{t} (x+t) \, dx = t+t = 2t
$$

とするのではない。なぜなら、被積分関数の変数は *x* であるから

$$
\frac{d}{dt} \int_{a}^{t} (x+t) \, dx = \frac{d}{dt} \left[ \frac{x^2}{2} + tx \right]_{a}^{t} = \frac{d}{dt} \left( \frac{t^2}{2} + t^2 - \frac{a^2}{2} - at \right) = 3t - a
$$

とするのが正しい計算なのである。

また、このようにせずとも、*x* の積分であるから *x* は変数、*t* は定数として扱って

$$
\int_a^t (x+t) \, dx = \int_a^t x \, dx + t \int_a^t dx
$$

とした上で *t* で微分してもよい。その場合は

$$
\left(\int_a^t x \, dx\right)' + \left(t \int_a^t dx\right)' = t + \left(\int_a^t dx + t\right)
$$

$$
= t + \left([x]_a^t + t\right)
$$

$$
= t + (t - a + t)
$$

$$
= 3t - a
$$

となるであろう。1 行めが少し分かりにくいので説明を加えておきたい。

左辺の第1項は *<sup>d</sup> dt* ∫ *t a x dx* のことであるから、性質 *<sup>d</sup> dt* ∫ *t a*  $f(x) dx = f(t)$ により、右辺の $f(x) = x$ が左辺の *f*(*t*) = *t* になったのである。

左辺の第 2 項は積の微分 (*uv*) *′* = *u ′v* + *uv′* を適用している。すなわち

$$
\left(t\int_a^t dx\right)' = (t)'\int_a^t dx + t\left(\int_a^t dx\right)' = \int_a^t dx + t
$$

である。とくに (∫ *<sup>t</sup> a*  $dx$ <sup>)</sup>′ は  $\frac{d}{dt}$  $\int_a^t$ *dx* のことであるから、性質 *<sup>d</sup> dt* ∫ *t a*  $f(x) dx = f(t)$  により、 *f*(*x*) = 1 が *f*(*t*) = 1 に直接変換されたものになっていることに注意しよう。

## この関数が意味すること

たったいま取り扱った式は、<sup>∫</sup> *<sup>t</sup> a* (*x* + *t*) *dx* を微分すると 3*t − a* になるという話であった。式は *<sup>x</sup>* の積分であるが *<sup>t</sup>* の関数であることに注意すると、*f*(*t*) = <sup>∫</sup> *<sup>t</sup> a* (*x* + *t*) *dx* とおける。したがって *f ′* (*t*) = 3*t − a* である。

ここで *f ′* (*t*) = 0 を解けば *t* = *a* 3 なので、微分の解釈では *f*(*t*) は *t* = *a*  $\frac{a}{3}$  で極値をとることが分 かる。実際に *<sup>f</sup>*(*t*) = <sup>3</sup> 2  $\left(t - \frac{a}{2}\right)$ 3  $\big)^{2} - \frac{2}{2}$  $\frac{2}{3}a^2$  となるので、 $t = \frac{a}{3}$  $\frac{a}{3}$ で極小値 − $\frac{2}{3}$  $\frac{2}{3}a^2$  をとることは確認でき るのではあるが、では、関数 *f*(*t*) は何を表しているのだろうか。

 $f(t)$ は関数 $f(x) = x + t \, \& x \, \text{Ob}$ 間 $[a, t]$ で定積分しているので、 $y = f(x)$ が $x$ 軸と区間 $[a, t]$ で囲む図形の面積を求めていることになる。

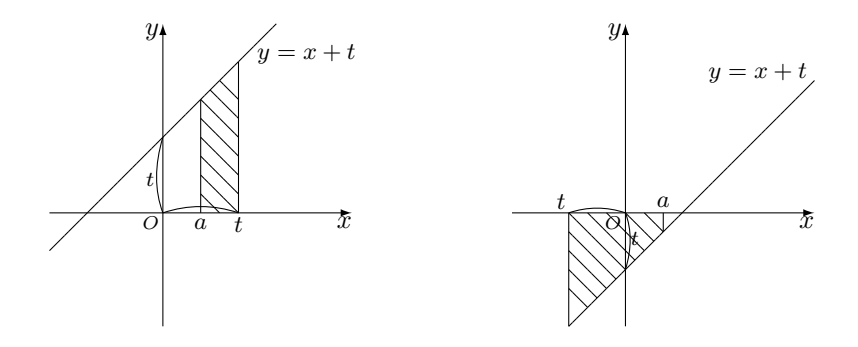

*y* = *x* + *t* は *y* 切片が (0*, t*) であるから、積分される区間は *t* の値に応じて図のような変化をす る。右図の積分値は正の値になることに注意しよう。なぜなら、図の斜線部分は積分区間を [*t, a*] で計算すればたしかに負の値になる。しかし、いま取り扱っている関数は積分区間が [*a, t*] である ので、積分の値は正になるのである。

さて、 $t = \frac{a}{2}$ \_\_<br>3 のときに最小値 − <mark>3</mark>  $\frac{2}{3}a^2$  をとるのであった。計算上はそれでよくても、関数の振る舞 いがやや複雑なので実感がわかないであろう。

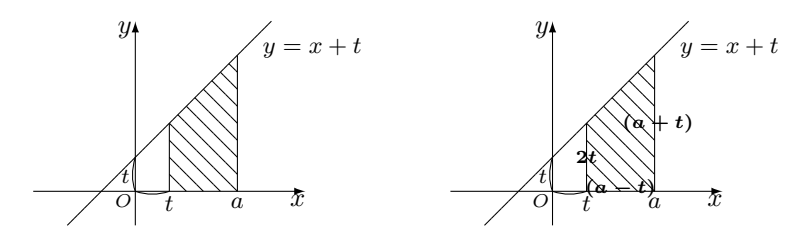

図は、 $t = \frac{a}{2}$  $\frac{a}{3}$  で最小値をとる場面である。さっきの図より面積が広く見えるが、積分区間が [ $a,\;t$ ]<br> $3$ であるから負の値になることに注意されたい。

4

tmt's math page! 5

もちろん、これで実感がわくとも思えないので、Microsoft Excel でその様子を観察することに しよう。*a* の値に応じて最小値をとる *t* の値が決まるので、斜線の台形の面積 *S* は

$$
S = -\frac{\{2t + (a+t)\}(a-t)}{2} = \frac{3t^2 - 2at - a^2}{2}
$$

である。この式を用いてシミュレーションをしてみよう。

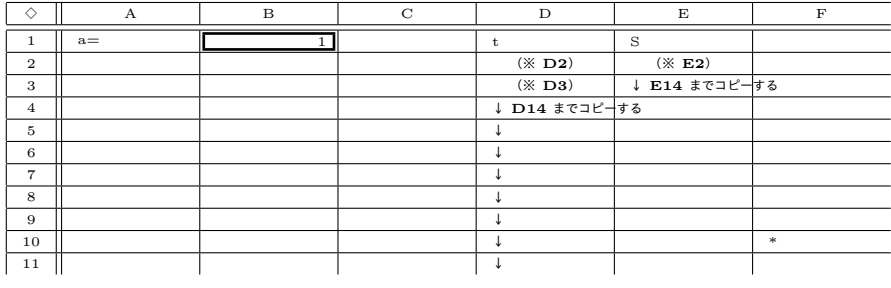

※ セルの式 (**D2**) **=B1** (**E2**) **=(3\*D2ˆ2-2\*\$B\$1\*D2-\$B\$1ˆ2)/2** (**D3**) **=D2-\$B\$1/12**

セルには図のように入力する。*a* の値に応じて最小値をとる *t* の値が決まるので、B1 セルに別 の値を入力すれば D2 セルの値が変わるようになっている。D3 セルで "/12" とあるのは、*t* = *a* 3 のところが最小値になるはずなので、区間を 12 等分して最小値が E10 セルになるように調整して いる。F10 セルの "\*" は、そのための目印である。